# CS 327E Class 9

April 16, 2021

#### Announcements

- Test 3 is next class
- Review session: next Wednesday from 4pm 5pm CT
- Milestone 2 will be due in 2 weeks

# **BigQuery Architecture**

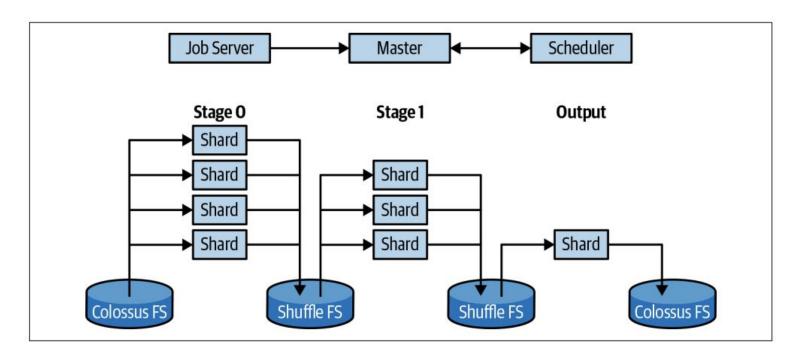

Source: Google BigQuery: The Definitive Guide (2019).

## BigQuery Design Guidelines

- 1. A table models a single entity and an entity is modeled by a single table.
- 2. The collection of fields of an entity represent the attributes of that entity.
- 3. Each field is given a primitive type that best fits its domain of values.
- 4. Each table has a primary key (PK) which is made up of one or more fields that uniquely represent each record.
- 5. A child table has a foreign key (FK) which references its parent's PK.
- 6. A *m:n* relationship is modeled as a junction table.

#### Common SQL Transforms

• CREATE TABLE dataset.T2 AS SELECT a, b, CAST(c as DATE) AS date FROM dataset.T1;

SELECT a, b, c FROM dataset.T1
 UNION [DISTINCT]
 SELECT x AS a, y AS b, z AS c FROM dataset.T2;

• SELECT a, b, c, '2021-01-01' AS s FROM daraset.T1

UNION ALL

SELECT d AS b, e AS b, f AS c, '2021-02-01' AS s FROM dataset.T2;

# Subqueries

```
SELECT a, b, c

FROM T1

WHERE a =

(SELECT x FROM T2 ...)
```

# Comparison Operators:

- Subqueries can be attached to nearly every clause of a query
- Two major types of subqueries: uncorrelated and correlated
- Parenthesis around subquery required

Who are the oldest students?

Student(sid, fname, lname, dob, status)

Class(cno, cname, credits)

Instructor(tid, fname, lname, dept)

Takes(<u>sid</u>, <u>cno</u>, grade)

Teaches(tid, cno)

# Subqueries in WHERE clause

```
SELECT a, b, c

FROM T1

WHERE d IN

(SELECT x FROM T2 ...)
```

#### List Membership Operators:

ΙN

NOT IN

Who does **not** take Elements of Databases?

Student(<u>sid</u>, fname, lname, dob, status)
Class(<u>cno</u>, cname, credits)
Instructor(<u>tid</u>, fname, lname, dept)
Takes(<u>sid</u>, <u>cno</u>, grade)

Teaches(tid, cno)

# Subqueries in FROM and JOIN clauses

```
SELECT a, b, c
FROM (SELECT a, b, c FROM U ...)
[WHERE ...]
[ORDER BY ...]
SELECT a, b, c, d, e, f
FROM (SELECT a, b, c FROM U ...) JOIN T
ON \mathbf{a} = \mathbf{d}
[WHERE ... ORDER BY ...]
```

# Subqueries in HAVING clause

```
SELECT a, b, c <aggregate functions>
FROM T1
[WHERE <boolean condition>]
GROUP BY a, b, c
HAVING <aggregate function> = (SELECT x
FROM T2 ...)
```

Comparison Operators: = != > < <= >=

# Correlated Subqueries in WHERE clause

```
SELECT a, b, c
FROM T
WHERE c > (SELECT d FROM U WHERE U.e = T.b)
```

```
Comparison Operators: =, !=, >, <, <=, >=
```

List Membership Operators: IN, NOT IN

# Correlated Subqueries in WHERE clause

```
SELECT a, b, c

FROM T

WHERE EXISTS

(SELECT * FROM U WHERE U.d = T.a)
```

#### Equivalent to:

SELECT a, b, c FROM T JOIN U ON U.d = T.a

#### **Existential Quantifiers:**

EXISTS
NOT EXISTS

Who does **not** take Elements of Databases?

Return the sid of all the students who do not that the class.

Student(<u>sid</u>, fname, lname, dob, status)
Class(<u>cno</u>, cname, credits)
Instructor(<u>tid</u>, fname, lname, dept)
Takes(<u>sid</u>, <u>cno</u>, grade)
Teaches(<u>tid</u>, <u>cno</u>)

# Subqueries in SELECT clause

```
SELECT a, b, c, (SELECT aggr. FROM U [WHERE U.e = T.b])
FROM T
[WHERE ...]
```

#### **Practice Question 4:**

List all students and the highest grade received among the classes they have taken.

Student(<u>sid</u>, fname, lname, dob, status)
Class(<u>cno</u>, cname, credits)
Instructor(<u>tid</u>, fname, lname, dept)
Takes(<u>sid</u>, <u>cno</u>, grade)
Teaches(<u>tid</u>, <u>cno</u>)

Which classes have a higher enrollment than the overall average enrollment per class?

Return the cno and the enrollment count for those classes.

Student(<u>sid</u>, fname, Iname, dob, status)
Class(<u>cno</u>, cname, credits)
Instructor(<u>tid</u>, fname, Iname, dept)
Takes(<u>sid</u>, <u>cno</u>, grade)
Teaches(<u>tid</u>, <u>cno</u>)

Which teachers earn a higher salary than the average salary of their department?

Student(<u>sid</u>, fname, lname, dob, status)
Class(<u>cno</u>, cname, credits)
Instructor(<u>tid</u>, fname, lname, dept, <u>sal</u>)
Takes(<u>sid</u>, <u>cno</u>, grade)
Teaches(<u>tid</u>, <u>cno</u>)

#### **Database Views**

- Return a table of results from a SQL query
- Saved in the database as named query
- Defined by CREATE VIEW statement

Employee(empid, fname, lname, job\_function, level, title, manager\_id, start\_date, salary, dob, ssn, emergency\_contact)

```
CREATE VIEW Direct_Manager_View AS

SELECT empid, fname, lname, job_function, level, title, start_date,
salary

FROM Employee

WHERE manager_id = 'abc'

ORDER BY empid;
```

SELECT empid, fname, Iname FROM Direct\_Manager\_View WHERE start\_date < '2020-01-01' AND title = 'Data Engineer'

## **Example Views**

```
CREATE VIEW Director_View AS

SELECT empid, fname, Iname, job_function, level, start_date, salary
FROM Employee

WHERE level NOT IN ('SVP', 'VP', 'CEO')

ORDER BY empid;
```

SELECT empid, fname, Iname FROM Director\_View WHERE salary > 300000 AND level = 'Director';

```
CREATE VIEW Senior_Manager_View AS

SELECT empid, fname, Iname, job_function, level, start_date, salary
FROM Director_View

WHERE level != 'Director'

ORDER BY empid;
```

SELECT empid, fname, Iname FROM Senior\_Manager\_View WHERE start\_date < '2020-01-01' AND job\_function = 'ENG';

#### Data Studio Tour

- Create a BQ view
- Open <u>Data Studio</u>
- Create a data source (one per view)
- Create a chart and add it to a report

#### Milestone 2

http://www.cs.utexas.edu/~scohen/projects/Milestone2.pdf